Owl Commander Crack PC/Windows

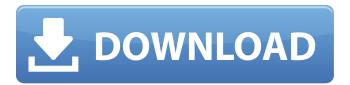

#### **Owl Commander Crack**

- by the time that you begin to understand and use it becomes a normal and the heart of the file manager will feel it as a second only to you. - Let's start - you are in the launcher and pressing the Windows key. - If the search your documents are not found in the launcher and press Ctrl + Y. - Bring the editor and see the list of all the files and folders. - You can add to the list from the "Add to 'Exclude Explorer' list (hidden)". - Press Ctrl + X to close the list window. - Press and hold Ctrl to add to the clipboard the file or folder (including subfolders). - Double click to open. - Press Ctrl + X to open the folder and select files. - If you right click and the menu will be adjusted to the task and then press the "Copy" symbol (the red arrow). - Press Ctrl + X (a black arrow), to paste in the same directory. - If you press Ctrl + C (the box), it will call for the same process as Ctrl + X. - Press Ctrl + N (a green arrow) to open the Navigation Toolbar for easy access to the places of your files and folders. - Press and hold the keys CTRL + L to load the list of the folders. - Press and hold CTRL + U to navigate to the folder content. - Choose between the "Deep" button to show the contents of the folder at once. - Press and hold the CTRL key to open the search "Find". - Press the keys to "Go to address". - To select multiple folders. - Choose between the "Select All" button to select all in a folder (Ctrl + A) or press Ctrl + D to select all the files in a folder. - Press the "Go to address" (Ctrl + G). - Click to continue to the next folder. - Press Ctrl + D to select all files in a folder. -Press and hold CTRL + D and drag to remove the selected folders. - Press the "Show only the folder" button. - Press and hold CTRL + F to open the "Folder". - Press and hold the CTRL key and drag to select folders. - Press the "Show only the folder" button. - Press and hold the CTRL key, drag the folder and drop it on the current folder. - Press the "Show

Owl Commander Crack+ Free Download 2022 [New]

Owl Commander - is an intuitive alternative to Windows Explorer that is installed on Windows computers by default. It's easy-to-use and powerful application designed for users of all levels, from new users, feel themselves non-comfortable with Windows Explorer, and to experienced users who need a powerful file manager, affording all means necessary. Dozens, if not hundreds, of file managers for various operating systems repeat all the same old approach to the file manager-2 panel, command line and it is all. We obviously do not want to limit you-exactly well, as to your desktop you put all your documents and books, with Owl Commander you open the requisite number of panels and have them in your order. In addition, the folder can be hidden, so that it will not appear in the desktop, and you can freely switch between them depending on what you need at the moment! Just click and do all of it. All desktop settings are saved in the profile you choose, and you can change the color of the buttons and the colors of the panel, as well as the name of the panel, the order of the panels, the commands and all other aspects of the desktop. It's also possible to configure, so that the app windows for the first time be minimized, moved to the system tray, etc. What's New in This Release: Bug Fixes and Improvements. Requirements: 2 OS X 10.5.9 or later App Previews: former Ulster minister Pat Neely, pictured campaigning for Sinn Féin at the weekend, has been named minister for equality During his career in Irish politics, Pat Neely has developed an impressive CV, including 10 years as an MLA and a stint in the cabinet in the Republic. He has represented the Fermanagh and South Tyrone constituency for the Ulster Unionist Party since 2003. Born in Lurgan, the North Down man studied at Queen's University Belfast before becoming an accountant. He also served for a time as an advisor to the Fermanagh and South Tyrone policing board. He was a director of the Police Supervision Commission from 1997 to 1999. He held the office of MLA from 1991 to 1992, before becoming finance minister under the former Ulster Unionist leader, Sir Reg Empey. Sinn Féin Assembly member Mickey Brady said that Neely, who was minister of state for Agriculture and Rural Development 09e8f5149f

### Owl Commander Crack+ 2022

Owl Commander-a powerful application designed for all levels: from new users who want to quickly get acquainted with, to experienced users who need a powerful file manager. - a program "in a suitcase" can be placed on the desktop (as it can even hang an icon or the icon with the program name, which significantly simplifies the creation of a more cohesive system),- the program is not installed on the computer-do not "block" the development of the system-support the creation of folders with subfolders in them-"sock drawer" can be hidden-in addition to hiding items, you can also hide the entire folder,-can send files by e-mail-delete virtual memory (RAM)-create a file schedule to create new files, as well as automatically delete old files-file creation with the help of macros-create a range of files and folders based on the rules-create shortcuts on the desktop-compress and decompress files, -Import and export Openoffice.org files Categories of software: - a file manager,- a program "in a suitcase" can be placed on the desktop (as it can even hang an icon or the icon with the program name, which significantly simplifies the creation of a more cohesive system),- the program is not installed on the computer-do not "block" the development of the system-support the creation of folders with subfolders in them-can send files by e-mail-delete virtual memory (RAM)-create a file schedule to create new files, as well as automatically delete old files-create shortcuts on the desktop-compress and decompress files, -Import and export Openoffice.org files There are many other features, but the program can become overwhelming due to its size. Therefore I've written this review, which will make the process of finding the function in any way as simple as possible. The possibility of choosing the file manager in its own language is a wonderful opportunity for a lot of users, although all the new versions of Windows with a new format, they are always installed with English as the default, and the name of their translation is not displayed. We hope that Owl Commander will be appreciated by the English community and that the program will be available in the English version. For example, you can use English names for folders that will be opened when you click on them. A sample of the names are: -Dropbox-OC-Templates-Portable Documents, -Start

### What's New in the?

■ More than 10 file sharing on P2P networks. ■ 4 desktops to stay as you want or switch with a single mouse click. ■ Handles up to 400 paths to the current location. ■ Features an intuitive and easy-to-use interface. ■ Integrates into the Windows Explorer.

■ It's your band to use the window of your native file manager as a file manager. ■ Network transparency. ■ All data integrated with the Explorer and provides a single folder. ■ System requirements: ■ Windows 7 SP1 ■ Windows Vista SP1 ■ Intel x86, AMD x86, x64 or Arm  $\blacksquare$  Other system requirements, we will notify when available  $\blacksquare$ Download Owl Commander file (.exe) Application: You might be wondering what differences there are between the standard Windows Explorer and a powerful file manager - Owl Commander! There are three main differences: Owl Commander puts more emphasis on the visual part. It features a distinct design and lots of icons, colors, names of folders and files, and a lot of power. It is a real time and place of the file manager. Commands are available directly from the panel, so you don't need to switch to the window or go through the folder. For example, if you want to rename a file or folder, just click on it. Owl Commander is better than the traditional Windows file manager. The application started out with many limitations and restrictions. Today the application is better than the standard Explorer in all respects. For example, the Command Line is available and you can rename files and folders using a command line (cmd) with a simple command. You can easily download the official version of the application to your computer. And, take a look at the Owl Commander forum, where you will find many people who will help you if you have any problem with the application. All your questions will be answered there. Application: The Owl Commander is a universal file manager for Windows. The application is easy to install and has a nice interface, which will draw a strong interest to many people. The main features of the program include: 1. Ability to open folders, move files and copy them between Windows. 2. Ability to view information on each file in the folder. 3. Ability to rename, delete, create, empty and move files and folders. 4. Ability to create and restore folders. 5. Ability to manage the desktop

# **System Requirements For Owl Commander:**

Installer Instructions: Note: This mod is recommended for players on Steam. This mod requires some extra work to be done for its functionality. This means that you will be required to download a patch for the game and install the mod through the Nexus. However, there are many ways to do this, and I will explain each step. If you already know how to do these things, you can skip this section. If not, read on! Step 1: Download the Files Start by downloading the mod from the Nexus

## Related links:

https://sawkasetworld.net/upload/files/2022/06/7RTXyBNcf3KLpPthl37E 08 efd87ebf790652755992cc2cf46577fb file.pdf https://tuacar.pt/orgscheduler-lan-serial-number-full-torrent-free-download-3264bit/

https://social.mactan.com.br/upload/files/2022/06/a4r3olGPkgJtdIiklL6G 08 7f48517c8975f96beeddbcb82589793c file.pdf

https://varistor03.ru/2022/06/08/media-finder-for-itunes-crack-x64/

http://dealskingdom.com/wp-content/uploads/2022/06/JabbReto.pdf

https://bertenshaardhouttilburg.nl/xuggler-crack-license-code-keygen-3264bit/

https://canhotrongmo.com/xbox-winfsp-full-version-download-win-mac/

https://tchadmarket.com/immobilier/maisons-et-appartements-a-louer/appartements-non-meubles/2d-frame-analysis-dynamic-edition-crack-free-download-final-2022/

https://halfin.ru/quick-popup-crack-full-product-key/

https://extremesound.ru/dr-divx-calculator-crack-activation-code-with-keygen-latest-2022/

https://timber-wolf.eu/wp-content/uploads/OpenSong Import Crack With Product Key MacWin Latest 2022.pdf

 $\underline{https://amzhouse.com/wp\text{-}content/uploads/2022/06/halysar.pdf}$ 

https://gaming-

walker.com/upload/files/2022/06/KmaFNFpkttJ26MU6uOJK 08 7f48517c8975f96beeddbcb82589793c file.pdf

https://delicatica.ru/2022/06/08/brush-set-5-039inky-039-with-license-code/

https://cooltto.com/wp-content/uploads/willdelb.pdf

https://johnsonproductionstudios.com/2022/06/07/n1mm-logger-crack-torrent-mac-win-latest/

http://malenatango.ru/clipboard-saver-crack/

https://xn--80aagvardii6h.xn--p1ai/esketch-download-32-64bit/

https://arutarsitfarm.com/wp-content/uploads/2022/06/RadarSync PC Updater.pdf

https://www.meselal.com/maintenance-manager-crack-free-for-windows/